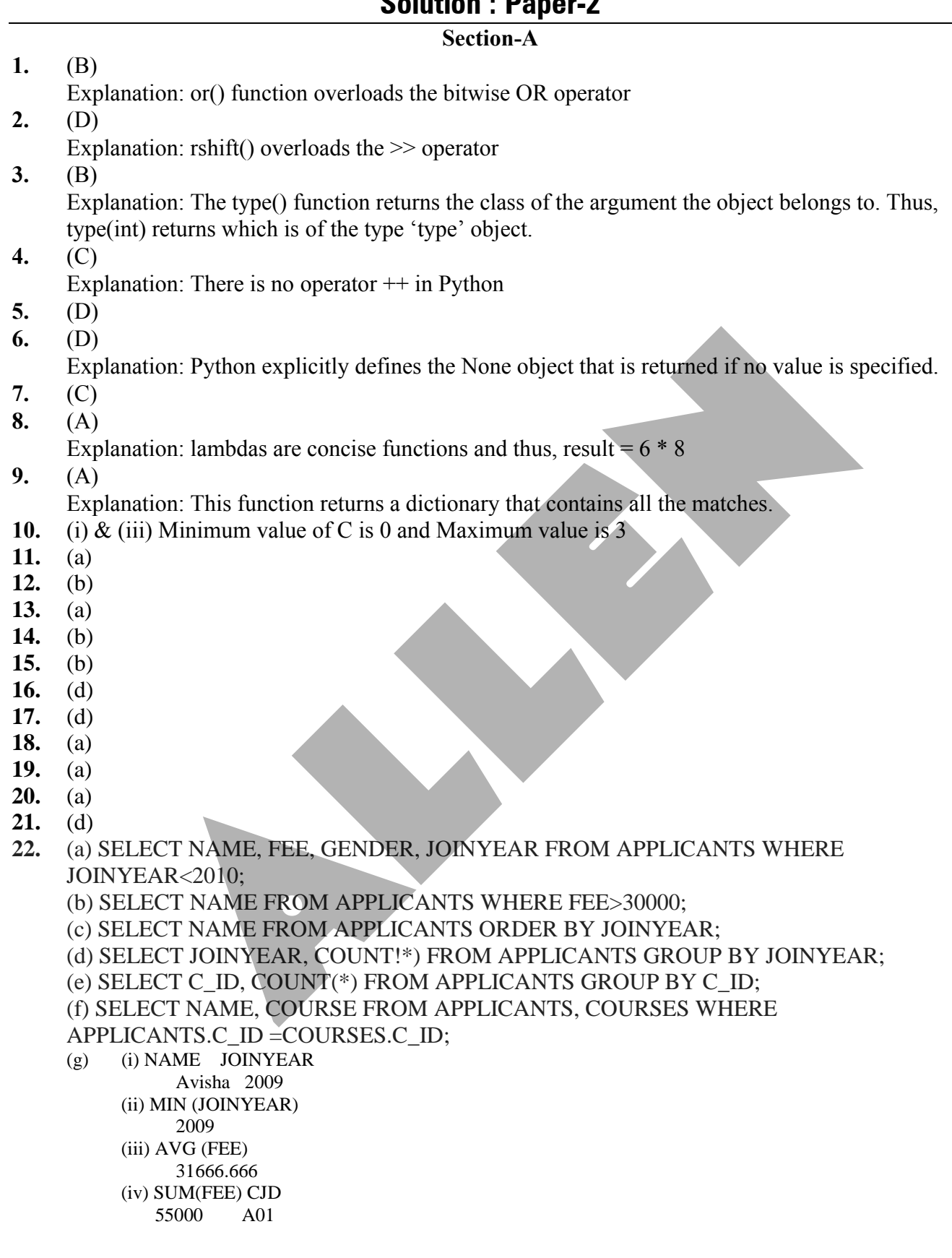

# **Solution : Paper-2**

23. (a) (i) SELECT CarName FROM CARDEN WHERE Col or=' SILVER':

(ii) SELECT CarName, Make, Capacity FROM CARDEN ORDER BY Capacity DESC; (iii) SELECT MAX(Charges) FROM CARDEN;

(iv) SELECT CUSTOMER.CName, CARDEN.CarName FROM CARDEN,

CUSTOMER WHERE CARDEN.Ccode=CUSTOMER.Ccode;

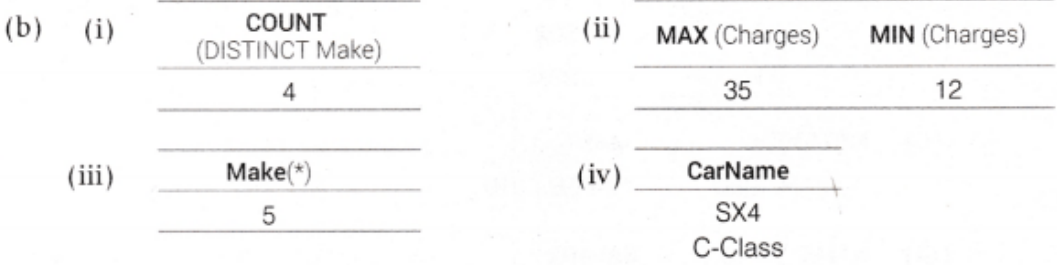

#### **Section-B**

**24.** Floating point literals or real literals or floats represent real numbers and are written with a decimal point dividing the integer and fractional parts to represent numbers having fractional parts.

These can be written either in :

Fractional form e.g -13.0 ,.75,7. etc

Exponent form e.g 0.17E5 ,3.E2, .6E4 etc

- **25.** A string literal is a sequence of characters surrounded by quotes(single or double or triple quotes) String literals can either be single line strings or multi line strings.
- **26.** A Python program contains various components such as Expressions, Statements, Comments, Functions, Block(s) or suite(s) etc
- **27.** Global names : invaders , pos ,level ,res Local names : max level
- **28.** Strings in Python are stored as individual characters in contiguous locations ,with two way index for each location.
- **29.** The real life data is of many types .so to represent various types of real-life data programming languages provide ways and facilities to handle these, which are known as data types. Python Built –in core data types belong to:

1.Numbers (integers, floating –point ,complex numbers, booleans)

2. String 3. List 4. Tuple 5.Dictionary

**30.** Comments provide explanatory notes to the readers of the program. Compiler of interpreter ignores the comments but they are useful for specifying additional descriptive information regarding the code and logic of the program Indentation makes the program more readable and presentable .Its main role is to highlight **Section-B**<br> **Section-B**<br> **Section-B**<br> **Developed Example Section-B**<br> **COM**<br> **EXECUTE CONDEC**<br> **EXECUTE:** THENCTIFY TO EXECT A EXECT AND THE INTIFY TO EXECT A THEND INTERED IN A SURFACT AND SURFACT BY A SURFACT BY SURFACT

nesting of groups of control statements

#### **31.** (a) server

- (b) Protocol
- (c) Gateway
- (d) Internet
- **32.** Advanced Research Project Agency Network File Transfer Protocol World Wide Web Domain Name System Registered Jack-45 Global system for mobile communication Simple Mail Transfer Protocol Post Office Protocol
- **33**. The data transmission characteristics of co-axial cable are considerably better than twisted pair but not better in relation to optical fibre. The co-axial cable is being used as a shared cable network, with part of the bandwidth being used for data traffic. Optical fibre is difficult to install because they are fragile and need special care to install. One of the major advantage of optical fibre over co-axial cable is its complete immunity to noise, because the information is travelled on a modulated light beam.
- **34.** A global variable is a variable that is accessible globally. A local variable is one that is only accessible to the current scope ,such as temporary variables used in a single function definition. A variable declared outside of all the functions or in a global scope is known as global variable . A global variable can be accessed inside or outside of the function where as local variable can be used only inside the function, if a function has a local variable name as a global variable , then in that function scope, the local variable will be hide the global variable with the same name. We can access a global variable having the same name as a local variable by declaring its name with keyword global, e.g global A.

```
OR
```

```
 num=[] 
 for i in range (n): 
number=input("Enter the number") num.append(number)
newno = input("Enter the number to be inserted") pos = input("Enter position") num.insert(newno,pos) 
 print (num)
```

```
35. i=1
```

```
while i < 100:
if i % 4 = 2:
print i, "mod", 4, "= 2"
i = i + 1
```
n=input("Enter no. of values")

### **36.**

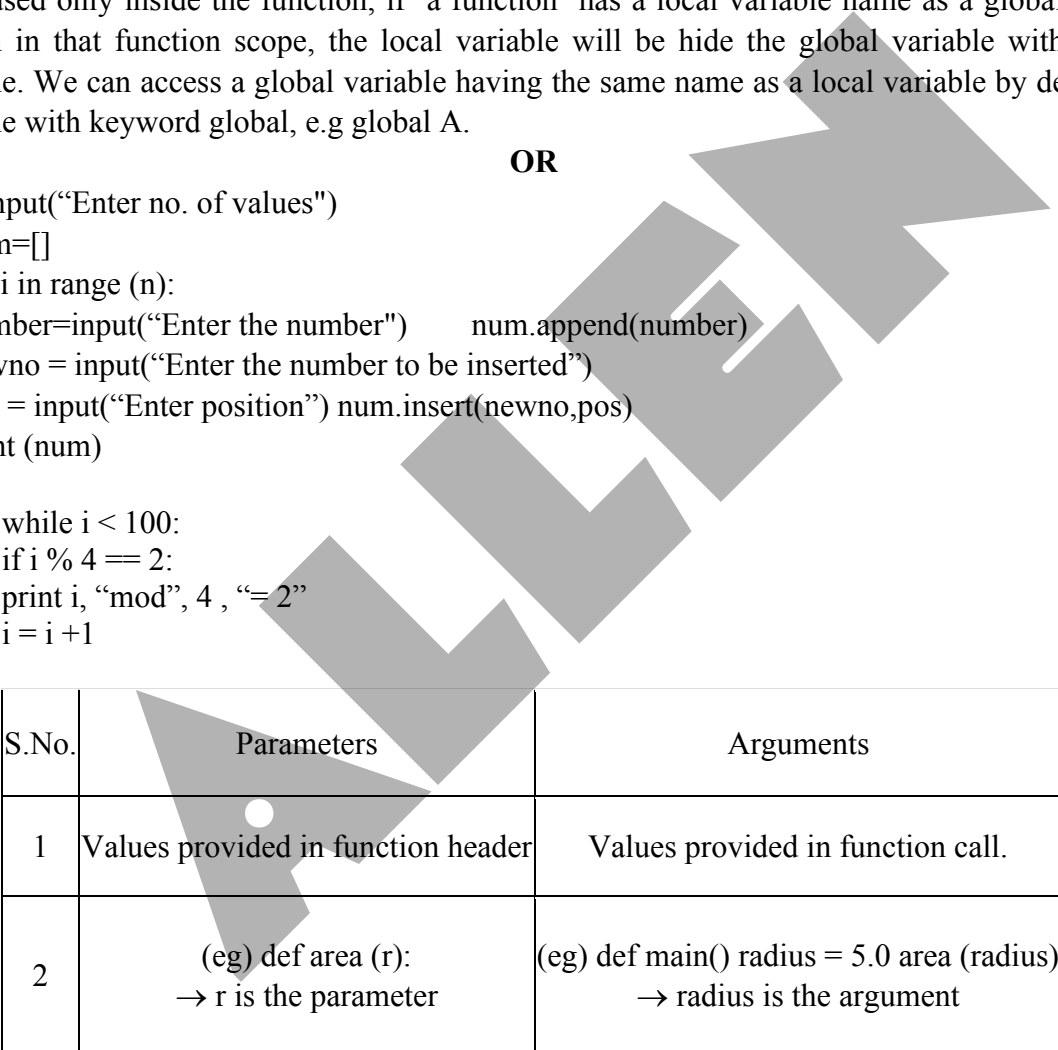

## **37.** RELATIONAL DATABASE TERMS

 Relation (Table) A Relation or Table is Matrix like structure arranged in Rows and Columns. It has the following properties-

 Atomicity : Each column assigned a unique name and must have atomic(indivisible) value i.e. a value that can not be further subdivided.

 No duplicity: No two rows of relation will be identical i.e. in any two rows value in at least one column must be different. All items in a column are homogeneous i.e.same data type. Ordering of rows and column is immaterial. Domain :It is collection of values from which the value is derived for a column. Tuple / Entity / Record - Rows of a table is called Tuple or Record. Attribute/ Field- Column of a table is called Attribute or Field. Degree - Number of columns (attributes) in a table. Cardinality - Number of rows (Records) in a table

**38.** 1. The most suitable place to house the server in JAMUNA because it has maximum number of computers.

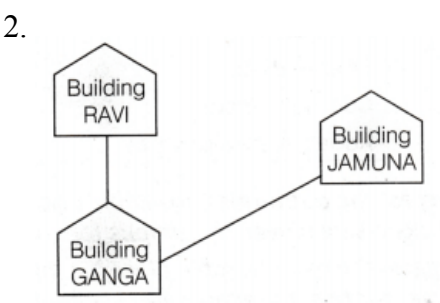

3. (a) Switches are needed in every building to share bandwidth in every building.

(b) Repeaters may be skipped as per above layout, (because distance is less than 100 m) however, if building RAVI and building JAMUNA are directly connected, we can place a repeater there as the distance between these two buildings is more than 100 m. Thuman Resources<br>
Administration<br>
Administration<br>
Administration<br>
Administration<br>
Administration<br>
Administration<br>
Administration<br>
Administration<br>
Accounting<br>
Accounting<br>
Accounting<br>
Accounting<br>
Accounting<br>
Accounting<br>
Acco

4. (b) Co-axial cable.

### **OR**

1. Human Resources, because it has maximum number of computers.

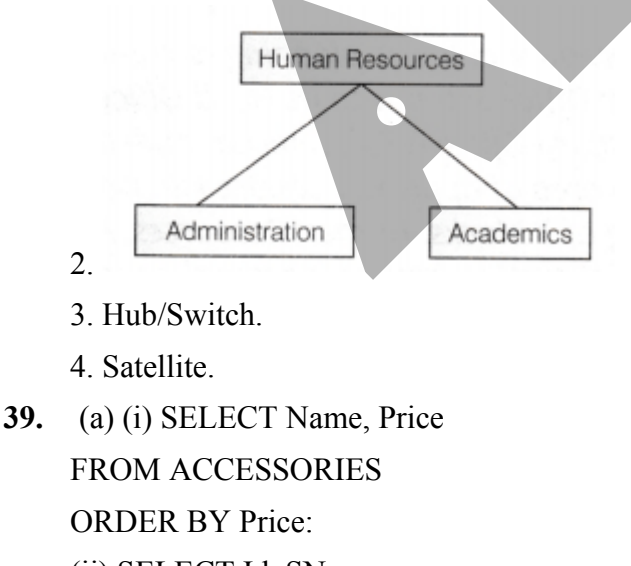

(ii) SELECT Id, SName

FROM SHOPPE

WHERE Area ='Nehru Place';

(iii) SELECT MIN(Price) "Minimum Price",

MAX(Price)"Maximum Price", Name

FROM ACCESSORIES

GROUP BY Name:

(iv) SELECT Name, Price, SName

FROM ACCESSORIES A, SHOPPE S

WHERE  $A$ .Id = S.Id;

but this query enable to show the result because A.Id and S.Id are not identical.

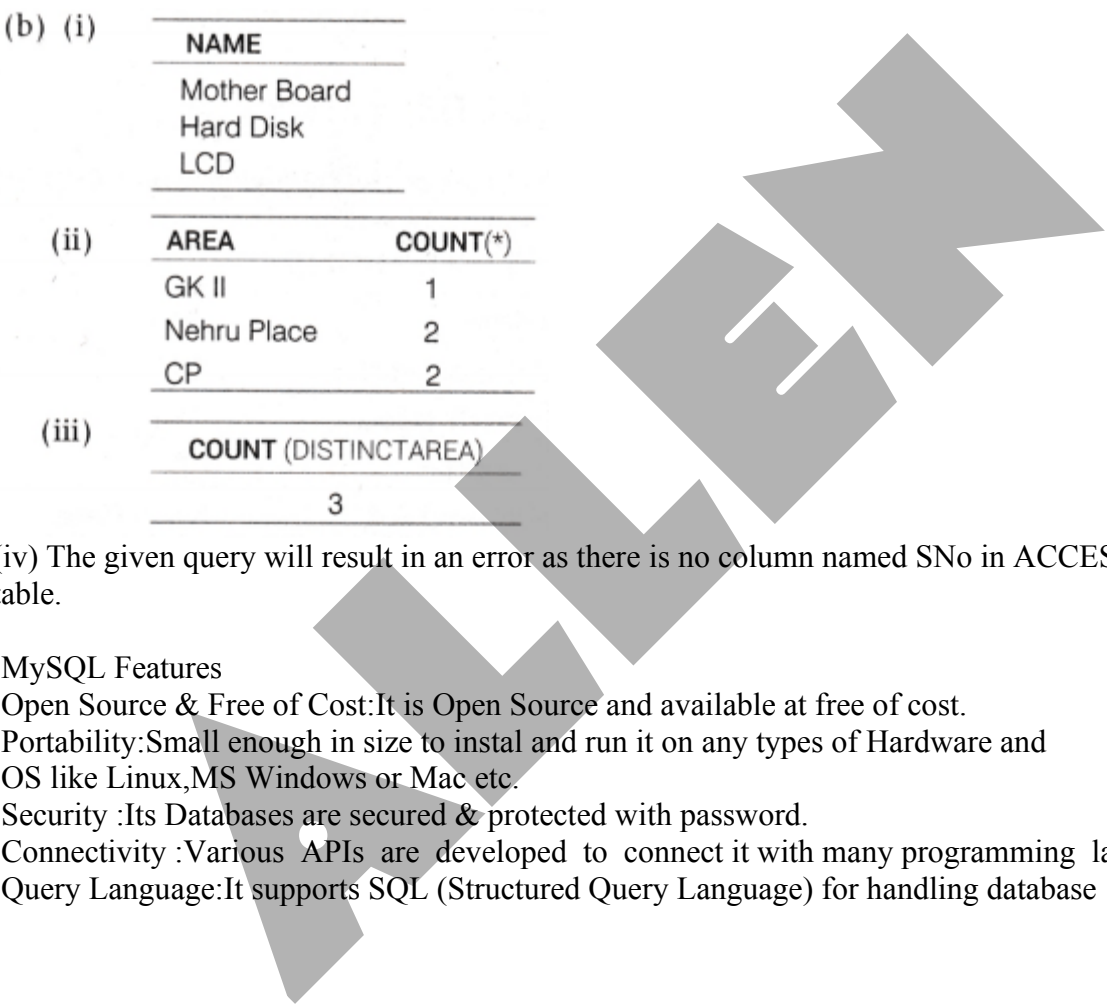

(iv) The given query will result in an error as there is no column named SNo in ACCESSORIES table.

### **40.** MySQL Features

 Open Source & Free of Cost:It is Open Source and available at free of cost. Portability:Small enough in size to instal and run it on any types of Hardware and OS like Linux,MS Windows or Mac etc.

Security :Its Databases are secured & protected with password.

 Connectivity :Various APIs are developed to connect it with many programming languages. Query Language:It supports SQL (Structured Query Language) for handling database